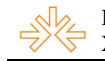

## **Pôster**

# **História**<sup>1</sup>

Natália Rios Godoy<sup>2</sup> Edgar Tavares da Silva<sup>3</sup> Faculdade Estácio de Sá, Campo Grande, MS

# **APRESENTAÇÃO**

História é um vídeo institucional e, ao mesmo tempo instrutivo sobre a dengue. Resume em 30 segundos, de onde o mosquito da dengue veio e como chegou ao Brasil. Conta também, um pouco sobre os estragos feitos pelo mosquito e algumas características, e ainda instrui como se livrar desse transmissor. O vídeo foi produzido utilizando a técnica de animação 2D, usando de uma linguagem dinâmica, mas sem exageros.

### **2 OBJETIVOS**

O vídeo História foi produzido para conscientizar a população de que a dengue é uma doença séria e precisa ser eliminada por meio da exterminação do mosquito transmissor *aedes egypt.* Para isso, o vídeo apresenta uma breve história do mosquito e, somente depois, pede para que a população elimine a água parada.

<sup>|&</sup>lt;br>|<br>|  $1$ Trabalho submetido ao XIX Expocom, na categoria A Publicidade e Propaganda, modalidade Áudiovisual, como representante da Região Centro-oeste.

<sup>&</sup>lt;sup>2</sup> Aluno líder do grupo e estudante do 8°. Semestre do Curso de Publicidade e Propaganda da FESCG, email: natalinharios@yahoo.com.br.

<sup>&</sup>lt;sup>3</sup> Orientador do trabalho. Professor do Curso de Publicidade e Propaganda da FESCG, email: etavares@fes.br.

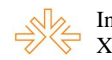

### **3 JUSTIFICATIVA**

O VT História utiliza-se de uma abordagem diferente daquela utilizada comumente nos comerciais sobre a dengue. Feito em 2D, utilizando-se de fotos e desenhos, esse filme tem como objetivo prender a atenção do telespectador usando de uma linguagem visual mais dinâmica, com bastante movimento e desenho, para assim, dar o recado: conhecer melhor o mosquito para conseguir combatê-lo e, automaticamente acabar com a doença.

#### **4 MÉTODOS E TÉCNICAS UTILIZADOS**

A população sabe que precisa esvaziar latas e garrafas, colocar areia nos potinhos de plantas, etc. Mas poucos o fazem. Portanto, o vídeo transmite informações que quase ninguém sabe, para que assim, a população conheça por meio de uma abordagem incomum, um pouco mais sobre esse mosquito transmissor e o quão é importante acabar com ele. Informações essas, como por exemplo, que um ovo pode viver até 1 ano sem água, significa que não adianta esvaziar os baldes e pneus se não mantê-los vazios.

Para que essa mensagem seja assistida com atenção, iniciamos o filme como uma história verídica e interessante, e nos aproveitamos disso para brincar com as imagens. Para somente depois, quando o telespectador estiver atento ao vídeo, citar maneiras de como evitar que o mosquito se prolifere: eliminando água parada. Porque a dengue não é uma doença nova, surgiu no período colonial e hoje conseguiu se reerguer e virar uma epidemia. E se não acabarmos com o mosquito, não conseguiremos acabar com ela.

#### **Produção e tratamento das imagens:**

O filme tem 30 segundos de fotos e desenhos 2d. Para a produção desse vt, foram utilizados basicamente 3 programas: *Corel Draw, Photoshop e Macromedia Flash.* Foram produzidas fotos e desenhos, alguns feitos à mão e outros utilizando-se de ferramentas digitais, que recebem tratamento para depois ganhar movimento.

**Cena 01**: Mapa do Brasil desenhado no *Photoshop*. Foi usada a ferramenta *Brush* para fazer os contornos do mapa. Filtros e tratamento nos tons foram acrescentados e ajustados para dar a aparência de papel antigo.

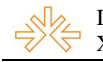

No oceano foi usado giz de cera em tons de azul sobre papel branco para desenhar as ondas. Depois, as imagens foram escaneadas, tratatas no *Phtotoshop* e separadas do fundo. Em seguida, foram importadas no *Corel Draw* para que pudessem ser exportadas em um formato (swf) que o *Flash* faça a leitura.

Para o fundo do oceano foram usados filtros no *Photoshop*.

**Cena 02:** O navio aparece em 2 cenas: uma em que ele está navegando no oceano e a outra, é quando é dado um close up e aparece o navio em uma posição diferente. Para as duas imagens foram usadas fotos que a autora do trabalho (eu, Natália) tirou de uma caravela na cidade de Porto Seguro, BA. Uma dela recebe 2 tratamentos diferentes para ser usada em 2 cenas distintas. Essa caravela é um modelo exato e em tamanho real da caravela que veio para o Brasil em 1500.

Essa foto será a base para a construção de 2 imagens do navio que aparecem no vídeo (uma em que o navio recebe tratamento nas cores, sombra e luz para ganhar mais vida e outra, em que tem de parecer um navio-fantasma, onde o casco está furado, a rede rasgada, poste da vela quebrado e as cordas frouxas).

Primeiramente é retirado o fundo da imagem, acrescentado partes do navio que não apareciam na foto, "fechada" as portas no casco e retirado as cordas de segurança que matêem o navio fixado no chão. Está pronta a primeira parte. Agora essa imagem é usada em 2 momentos. Para o primeiro, a imagem é transformada em tons de cinza e em seguida em *duotone* (dois tons) recebendo a cor marrom e preta (para que haja variação nos tons de marrom) para assim, o navio ficar com uma cor uniformizada. Depois são trabalhadas as luzes e sombras do barco com a ferramenta *brush*, variando as opacidades, os canais de cores e modos de mesclagem. Para finalizar, são feitos os últimos ajustes nos tons da imagem.

Para o segundo momento, a imagem é tratada para que pareça um navio assombrado, portanto, ela perde um pouco das cores (trabalhando os níveis de saturação e os modos de mesclagem), as velas e redes são desgastadas (com a ferramenta borracha, variando os pincéis – *brushes*), ganham um tom encardido e marca de tiro no casco (com a ferramenta *brush*), é quebrado o poste e afrouxadas as cordas (por meio das ferramentas contidas no *liquify).* Aparece no navio também, fantasmas que simbolizam as pessoas que morreram devido à doença que o mosquito transmitiu dentro do navio.

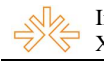

De plano de fundo são usadas 3 fotos de céu, animadas uma sobre a outra. Conforme a locução vai evoluindo, as fotos de cima vão desaparecendo para que a de trás apareça, dando a impressão de que o céu está escurecendo e a caravela em movimento.

**Cena 03:** Aparece a segunda foto do navio que recebeu o mesmo tratamento que as anteriores.

Aparece um mosquito fêmea (somente a fêmea é transmissora da doença) sentada no navio com uma trouxa de roupa em uma das mãos e na outra, uma foto de uma casa no Brasil. O inseto foi desenhado à mão, escaneado e tratado no *Photoshop.* Depois foi importado no Corel e exportado em *swf.* Ele ganha a cor preta, as listras brancas e alguns filtros. São feitos 2 olhos, um aberto e outro fechado, que são sobrepostos no *Flash.* O fechado fica por cima, e aparece de vez em quando, para dar a impressão de que a õmosquitaö está piscando.

**Cena 04:** Aparece o mosquito de costas. A imagem recebe o mesmo tratamento que a anterior. No *Flash* é feito um movimento para que dê a sensação de que a câmera entra dentro da foto que está na mão do mosquito.

**Cena 05:** Foi tirada (pela autora) a foto de uma casa. Essa casa recebeu tratamento no *Photoshop,* onde foi utilizado vários modos de mesclagem e filtros, retirado o céu e desenhado o sol. Essas imagens são salvas e importadas no *Corel* para que pudessem ser transformadas em *swf* separadamente, para assim, receber movimento. Foram fotografados e tratados da mesma maneira, baldes, pneus, garrafas de vidro de refrigerante e de cerveja, bacia, vassoura, lixo e latas. Tudo separadamente para ganhar movimento posteriormente. Nessa mesma cena, um balde cai quase que imperceptível, para representar, subliminarmente o que devemos fazer contra o mosquito: eliminar água parada.

**Cena 06:** O mosquito passa voando e soltando os ovos sobre a bacia. A imagem do inseto recebe o mesmo tratamento que as outras imagens dele. O fundo é transformado usando filtros, mudança nos tons e *brushes.*

**Cena 07:** Aparece o mosquito e um camelo. A imagem do mosquito é a mesma utilizada na cena anterior. O tempo que o mosquito transmissor da dengue consegue

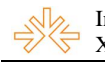

ficar sem água é tão grande que utilizamos um camelo para comparar. Esse camelo foi desenhado no *Corel* usando lentes. Depois foi finalizado no *Photoshop* com o uso de filtros, brushes e ajustes de cores.

**Cena 08:** Aparece novamente a bacia (depois de receber um segundo tratamento de imagem, clareando e perdendo algumas manchas) e uma escova com uma mão, sendo esta, uma foto tirada pela autora e, posteriormente tratada no *Photoshop* com o uso de filtros e correções de cores.

A bolha foi desenhada no *Corel* e recebeu os últimos ajustes no *Photoshop.* A explosão da bolha foi feita no próprio *Flash,* apagando-a, aos poucos.

**Cena 09:** O vídeo inteiro retrocede quase que como uma metáfora: podemos mudar a história. Mas para isso, temos que esvaziar vasos, pneus, colocar areia nos potes de planta, e assim poderemos mandar o mosquito embora.